# **РАЗРАБОТКА МЕТОДИКИ АВТОМАТИЗИРОВАННОГО ПОДСЧЕТА КОЛИЧЕСТВА НЕМЕТАЛЛИЧЕСКИХ ВКЛЮЧЕНИЙ В СТАЛИ ПРИ ОЦЕНКЕ КАЧЕСТВА ИЗДЕЛИЙ Власовец В.М.,д.т.н., проф.<sup>1</sup> , Заец В.Н., аспирант<sup>1</sup> , Ефременко В.Г.,д.т.н., проф.<sup>2</sup>**

**<sup>1</sup>***Харьковский национальный технический университет сельского хозяйства имени Петра Василенко* **<sup>2</sup>***Приазовский государственный технический университет*

*Предложена методика автоматизированного подсчёта количества неметаллических включений и объёмного содержания от их размера.*

**Вступление.** Одной из важнейших задач современного машиностроения в области надёжности является повышение долговечности деталей машин, работающих в условиях всевозрастающих скоростей и нагрузок. В связи с этим к таким материалам – преимущественно сталям, предъявляется повышенный комплекс требований: рационального сочетания прочности, пластичности, износостойкости, технологичности и экономичности. Способность деталей из стали к долговременной эксплуатации зачастую определяется ограниченным в пределах ДСТУ содержанием дефектов.

В настоящее время изучены и систематизированы различные виды дефектов, имеющие металлургическое происхождение [4,5]. Одним из наиболее характерных и распространённых видов являются неметаллические включения. Известно [1,7], что в процессе разрушения стали существенную роль оказывают не только количество неметаллических включений, но и их морфология (размер, форма, состав) и распределение. Для их оценки разработано множество методик [2], однако их использование в производстве из-за значительной трудоёмкости затруднено [3] и ограничено использованием рекомендаций ГОСТ 1778-70 . Несмотря на многочисленные исследования генезиса, морфологии и влияния неметаллических включений на механические и служебные свойства сталей, описанные в работах В.И. Явойского, А.Ф. Вшикарева, Ю.А. Шульте, Р Кислинга, М.А. Штремеля, ряд вопросов требует дополнительного изучения. Так в связи с все более жёсткими условиями эксплуатации стальных изделий, использованием новых технологий выплавки и обработки стали при нестабильном качестве шихтовых материалов, важной и актуальной является разработка методики автоматизированного контроля количества и распределения неметаллических включений.

**Цель работы** – разработка методики автоматизированной оценки количества и распределения неметаллических включений в стали.

**Методы исследований.** Изучали образцы, вырезанные из трёх катаных мелющих шаров Ø80 мм, изготовленных из стали 75, следующего состава, %: 0,74 С, 0,82 Mn, 0,11 Si и 0,19 Cr. Шары подвергались закалке с прокатного нагрева самоотпуском на оборудовании, установленном в потоке шаропрокатного стана. В ходе выполнения данной работы шары предварительно отпустили при 600°С (2 ч), после чего подвергли закалке от 850°С в воде (начальная температура – 20°С) до полного остывания. После закалки по одному шару отпустили при 120 и 250°С с выдержкой в течении 2 ч.

Для определения параметров двумерной структуры в плоскости шлифа подсчитывали структурные составляющие на определённой его площади и вдоль секущей линии. Для автоматизации подсчёта использовали комплекс 2D и 3D моделирования – Autodesk AutoCAD.

Для получения изображений в светлом поле при прямом освещении использовали горизонтальный металлографический микроскоп МИМ-8М (рис. 1) с объективами ахромат F=23,17 A=0,17 и апохромат F=4,3 A=0,95 с компенсационным окуляром  $7^{\times}$  с фокусным расстоянием 35 мм.

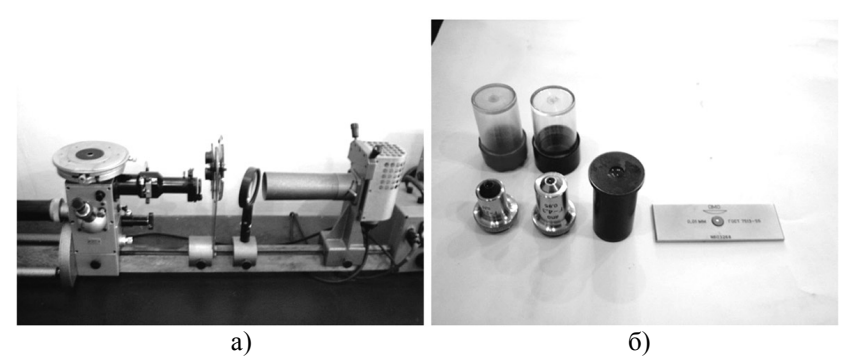

Рис.1. Металлографический микроскоп МИМ-8М (а) и используемые объективы ахромат F=23,17 A=0,17 и апохромат F=4,3 A=0,95 с компенсационным окуляром  $7\times$  и объект-микрометром (б): а) – ×10, б) – ×4.

Исследования состава неметаллических включений и кристаллизующихся фаз, их распределения осуществляли на растровом электронном микроскопе-микроанализаторе JSM–820 Link "JEOL" с системой рентгеновского микроанализа Link AN10/85S "Link Analytical". При этом эффективный размер пятна составил 2-3 мкм.

**Основной раздел.** Для обработки с использованием AutoCAD, первоначально устанавливали масштаб изображения в рабочей области программы, учитывая первоначальные условия съёмки, размер фотоизображения.

Фотографирование микроструктур осуществляли цифровой фотокамерой HP Photosmart 720 оснащенной 3,3 мегапиксельной матрицей. Полученное цифровым фотоаппаратом первоначальное изображение размером 2048×1536 пикселей вставляли на рабочий лист программы как растровое через поле меню **Вставка/Растровое изображение.**

При автоматизированной обработке изображений важным является приведение в соответствие масштабов изображения и выбранного размерного стиля программы AutoCAD. При вставке изображения инициализировали изменение масштаба в диалоговом окне **Вставка изображения** (рис.2). Для получения необходимого соответствия использовали снимок объект микрометра с диапазоном измерения 1,0 мм и ценой деления шкалы 10 мкм. Для получения изображения с увеличением ×1000 масштаб вставки в программу соответствует 10.

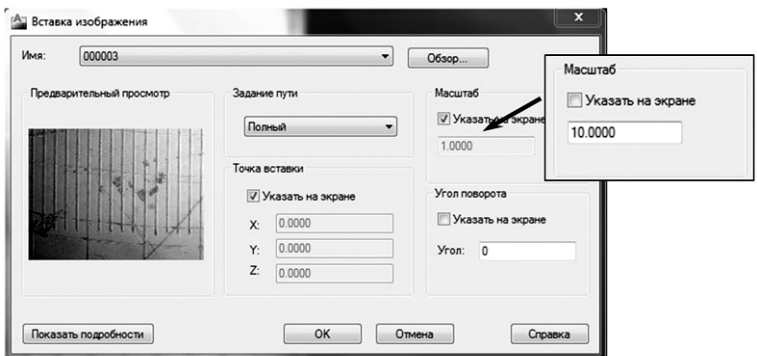

Рис 2. Пример диалогового окна вставки изображения

В ряде случаев необходимым является изменение масштаба в самих размерных стилях программы. Для этого в **Диспетчере размерных стилей** создаётся новый стиль и во вкладке Изменение размерного стиля устанавливается изменённый масштаб. Такой подход оправдан, если на одном рабочем листе программы AutoCAD анализируются изображения, полученные при различных увеличениях, к примеру ×100 и ×1000.

Для автоматизированной оценки размеров включений и расстояний между ними в диалоговом окне программы AutoCAD выбирали вид измерений – создание размерной цепочки через поле меню **Размеры/Цепь**.

Для измерений использовался метод секущих линий. Выбирали вспомогательную операцию создания размерной цепочки, что позволило определить не только размер хорд для неметаллических включений, но и расстояния между ними. Программа использует исходную точку второй выносной линии существующего размера в качестве исходной точки первой выносной линии размерной цепочки.

Определяли начало первой выносной линии, указывая начальную точку. Затем начало второй выносной линии – указывали конечную точку и положение размерной линии (рис. 3). В дальнейшем пользовались объектной привязкой для указания начальных точек последующих выносных линий, настройка работы которой задаётся в окне **Настройка зависимостей**.

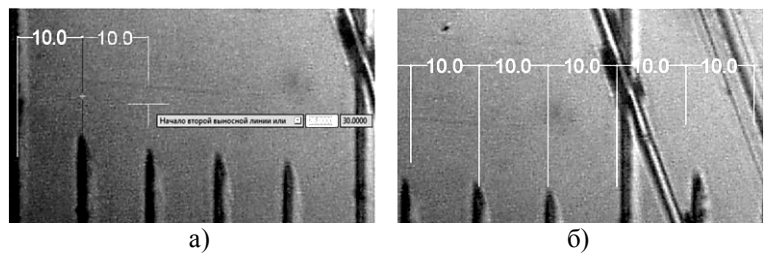

Рис 3. Фрагменты изображения при построении (а) размерной цепочки по секущей линии и завершенная совокупность размеров (б)

Количественная оценка неметаллических включений проводится аналогично с использованием металлографических изображений при увеличениях  $\times 100$  и  $\times 1000$  (рис. 4).

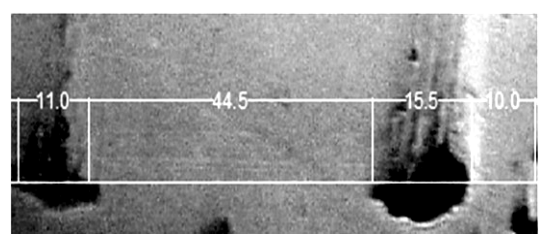

Рис. 4 Двухмерная структура на площади шлифа с образмеренными хордами микрочастиц,  $\times1000$  ув. 1,5 р.

Параметры трехмерной микроскопической структуры, а именно обьемная доля фазы, относительная удельная поверхность карбидной фазы, число микрочастиц в еденице обьема определяют на основе качественной информации, полученной колличественным микроанализом двумерной структуры шлифа.

Проведённые на шлифе случайные секущие прямые пересекают включения, образуя внутри их объёма случайные хорды.

Секущие могут стоять друг от друга на разном расстоянии и не быть параллельными. Шлиф анализировали по глубине через каждые 5 мм, и на каждой глубине выбирали по 4 металлографических изображений наиболее полно характеризующие микроструктуру металла и проводили по 4 секущих. Общая длина секущих составила 12,7072 мм. Пересекая неме-

таллические включения, секущие образуют ряд точек пересечений с поверхностями микрочастиц и ряд хорд. Эти хорды измеряли и распределяли по длине на ряд размерных групп - исходя из диаметров хорд устанавливали размерные интервалы для распределения измеряемых хорд по их длине на группы. Рациональное число размерных групп – 10. Например, ГОСТ 1778 определяет, что число размерных групп для метода «Л» (линейный подсчёт включений) должно быть не менее 8, а метода «П» (подсчёт количества и объёмного процента включений) – 13 .

Статистическую обработку проводили с использованием математического пакета MathCad и программы работы с таблицами MS Exel.

Проводили ряд секущих суммарной длинной *L*. Определяли относительную объемную долю фазы по формуле [2]:

$$
V = zh/L, \tag{1}
$$

где *L –* суммарная длинна секущих прямых, мм; *z –* число полученных на этой длине хорд, шт; *h* – средняя длинна хорд, мм.

Величину относительной удельной поверхности фазы находили методом случайных секущих в комбинации с линейным методом по эмпирической зависимости [2]:  $S = 4/h$ .

Для определения числа шаровидных микрочастиц, в объёме сплава, и параметров распределения их размеров использовали метод хорд [2].

Число микрочастиц определяли по формуле:

$$
N_i = 4/\pi \delta^2 \left( \frac{u_i}{2i - 1} - \frac{u_{i+1}}{2i + 1} \right)
$$
 (2)

где  $N_i$  – число микрочастиц, диаметр которых равен *i* $\delta$ , в 1 мм<sup>3</sup> сплава; *δ* - цена разбивки на размещение группы, мм; *U* – число хорд на 1 мм секущей прямой. Индекс при *U* обозначает соответствующую размерную группу хорд.

Принимали 10 размерных групп хорд, с ценой разбивки 0,5мкм или 0,0005 мм, а в больших размерных группах шаг брали 2мкм или 0,002 мм. Это позволило обеспечить заданную точность и достоверность полученных результатов.

Для подсчёта общего числа шаровидных неметаллических включений использовали метод обратных диаметров:

$$
N = 2 / \pi \left(\frac{1}{d}\right) n , \tag{3}
$$

где 1/*d* – среднее значение величин, обратных диаметров сечений микрочастиц на шлифе; *n* - число сечений микрочастиц на 1 мм<sup>2</sup> площади шлифа.

Зависимость представлена в предположении, что все шаровидные частицы имеют одинаковый диаметр. Но поскольку сам диаметр микрочастиц в зависимость не входит, то эта формула действительна не только для системы равновеликих но и для неравновеликих шаровидных частиц. В отличие от методов рассматриваемых выше, метод обратных диаметров позволяет определить только общее число шаровидных микрочастиц в единице объёма сплава, но не распределение их по размерам. Преимущество метода – это простота определения и малая трудоёмкость, строгость методики.

При количественной оценке микроструктуры материала важно учитывать возможную погрешность статистической оценки. Относительную ошибку *ε*отн, % оценивали зависимостью числа точек пересечений и доверительной вероятности  $P = 0.95$  при определении удельной поверхности методом случайных секущих, что в процентах составило 6,5%, а числовое значение 0,0027. Определение предельной ошибки методом «Л» в соответствии с ГОСТ 1778 для использованной длинны сечения составило 0,0013, что практически в 2 раза ниже, чем существующая погрешность.

Комплексные исследования, выполнение металлографическим и микрорентгеноспектральным анализами показали, что структура изделий из стали 75 на глубине до 35–40 мм представляет собой мартенсит с незначительной долей феррита и бейнита. Крупные включения металлургического происхождения располагаются в поверхностном слое глубиной 1-3 мм и декорированы ферритной оторочкой.

На основании полученных данных с использованием разработанной автоматизированной методики строили гистограммы распределения неметаллических включений по глубине изделия рис.5 а.

По результатам комплексной оценки микрорентгеноспектральным и металлографическим анализами установлено в изучаемом металле присутствие нескольких видов неметаллических включений: оксидов, сульфидов, карбидов, карбонитридов и силикатов.

Наибольшее количество неметаллических включений  $201.9\times10^{5}$ имеют размер 0,5-2 мкм и по стехиометрическому составу соответствуют карбидам цементитного типа Me<sub>3</sub>C, а также окислам Fe и Mn (рис 5 б, в). Включения размерами 2-6 мкм наиболее характерны как для одиночных карбидов Me<sub>3</sub>C (рис 5 г, ж) так их скоплений (рис 5 г, д, е, ж), а также сульфидов марганца MnS (рис. 5 д) содержащих до 54% Mn, 30% S. Включения размером от 6-10 мкм и выше преимущественно соответсвуют силикатным стеклам (рис 5 и), карбонитридам железа (рис.5 з ) содержащих 12,28% N, 28,71% C, 6,6% O. В металле также присутствуют крупные включения размером более 10 мкм сложного состава, содержащие окалину и экзогенные неметаллические примеси (рис.5 к ).

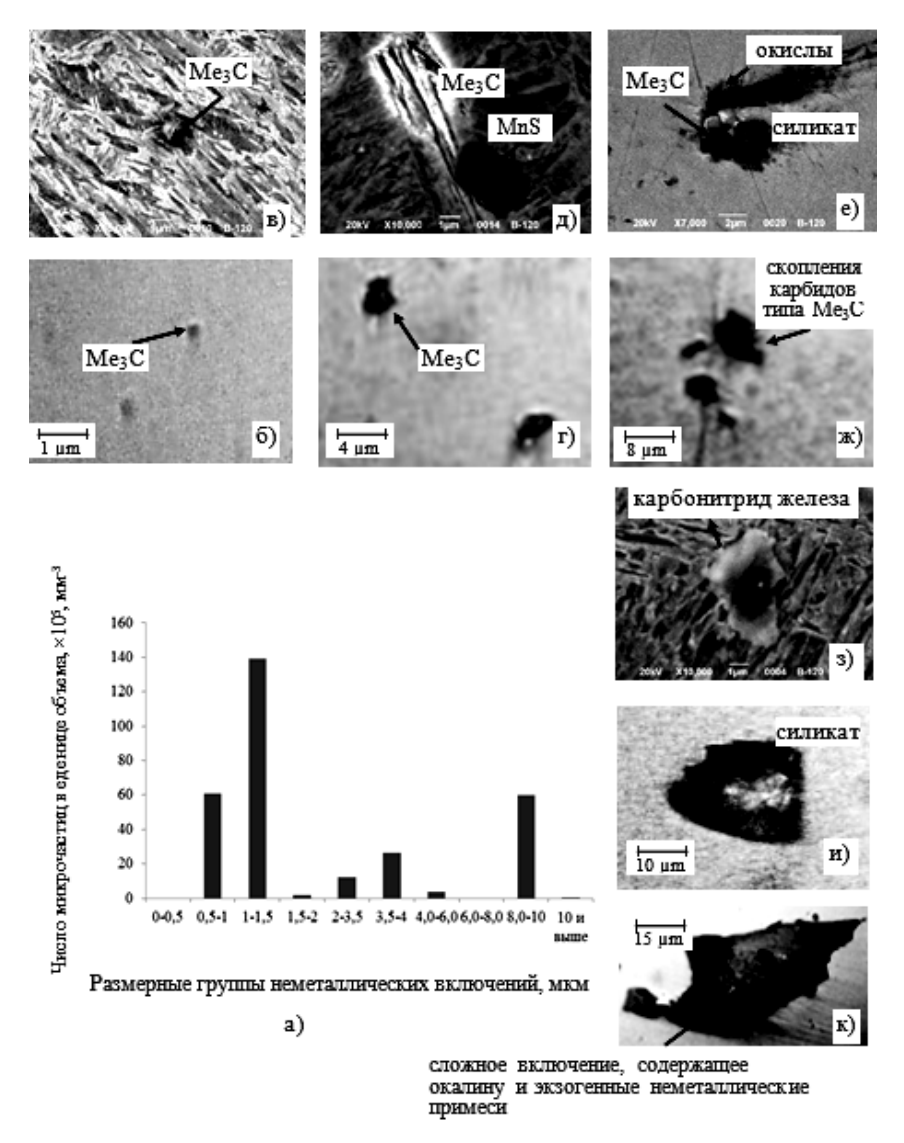

Рис.5 Гистограмма распределения (а) и микроструктура (б – к) неметаллических включений на глубине 15 мм: в)×10000, д)×10000, e) $\times$ 7000,  $3$  $\times$ 10000.

Неметаллические включения оказывают определяющее влияние на характер разрушения стали. Зарождение трещин у неметаллических включений обычно происходит либо в результате разрушения включения

и переходе трещины из него в металл (рис 6 а), либо при отделении включения от металлической матрицы с последующим ростом образовавшейся полости (рис 6 б).

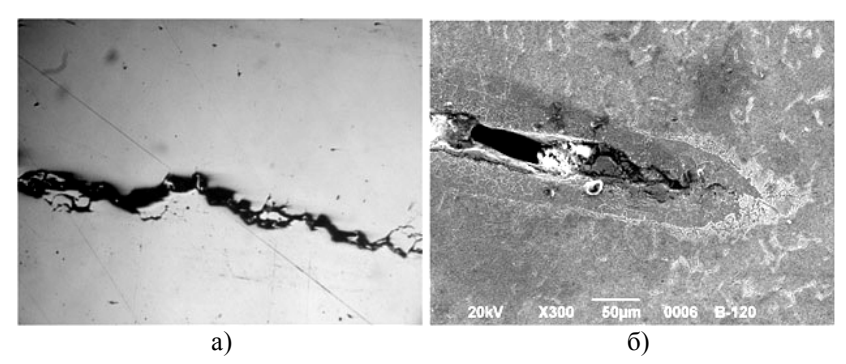

Рис 6. Трещина (а) и полость с трещиной (б) у скопления неметаллических включений: а  $-$ ×100, б  $-$  ×300

Это связано с низкой прочностью как самих включений, так и контактного слоя металл - включение. Первичные микротрещины образуются вокруг наиболее крупных (более 10 мкм) включений, таких как сульфиды, силикаты и менее крупных, как оксиды и карбиды.

**Выводы.** Разработанная методика автоматизированного подсчёта количества неметаллических включений с использованием комплекса Autodesk AutoCAD позволила не только сократить время стандартного процесса подсчёта практически в 2 раза, но и построить гистограмму их более точные функциональные зависимости их объёмного содержания от размера.

#### **Список использованных источников**

- 1. Албоола О.Ф. Изучение и оптимизация типа и морфологии неметаллических включений в низколегированных высокопрочных сталях: автореф. дис. на присвоение степени канд. тех. наук.: спец. 05.16.02 «Металлургия черных, цветных и редких металлов»/О.Ф. Албоола. – Москва, 2004. – 20с.
- 2. Салтыков С.А. Стереометрическая металлография. Москва: «Металлургия», 1976 . – 269с.
- 3. Гудремон Э. Специальные стали.Т1. М.: «Государственное научнотехническое издательство литературы по черной и цветной металургии», 1959. – 952с
- 4. Литвинова Т.И., Пирожкова В.П., Петров А.К. Петрография неметал-

лических включений; - Москва: «Металлургия», 1972. – 183с.

- 5. Червяков А.Н., Киселева С. А., Рыльникова А. Г. Металлографическое определение включений в стали.М.: «Государственное научнотехническое издательство литературы по черной и цветной металургии», 1962. – 248с
- 6. Нарита. Кристаллическая структура неметаллических включений в стали, - Москва: «Металлургия», 1969. – 190с.
- 7. Власовец В.М., Скобло Т.С., Ефременко В.Г., Заец В..Н. Оценка возможности неразрушающего контроля отпуска мелющих шаров из стали 75 по коерцитивной силе. Весник ХНТУСХ. – 2014.- вып.146.- С273.

### **Анотація.**

## **РОЗРОБКА МЕТОДИКИ АВТОМАТИЗОВАНОГО ПІДРАХУНКУ КІЛЬКОСТІ НЕМЕТАЛЕВИХ ВКЛЮЧЕНЬ В СТАЛІ ПРИ ОЦІНЦІ ЯКОСТІ ВИРОБІВ**

### **Власовець В. М., Заєць В. Н., Ефременко В. Г.**

*Запропонована методика автоматизованого підрахунку кількості неметалевих включень і об'ємного вмісту від їх розміру.*

### **Abstract**

# **DEVELOPMENT OF METHODS OF THE AUTOMATED COUNT OF AMOUNT OF NONMETALLICS IN STEEL AT THE ESTIMATION OF QUALITY OF WARES**

### **Vlasovets V.M., Efremenko V. G., Zaiets V. N.**

*The methods of the automated count of amount of nonmetallics and by volume maintenance are offered from their size.*